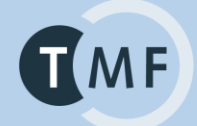

## **Der PID-Generator der TMF**

TMF-Workshop "Tools zum ID-Management in der klinischen Forschung"

Berlin, 24. September 2010

**Prof. Dr. Klaus Pommerening, Dr. Murat Sariyar**

Universitätsmedizin Mainz, IMBEI KN Pädiatrische Onkologie und Hämatologie TMF-AG Datenschutz

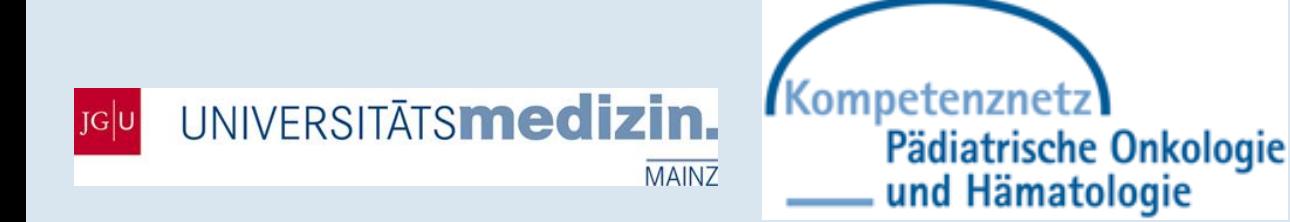

Gefördert vom

Bundesministerium für Bildung und Forschung

Klaus Pommerening Berlin, 24. September 2010

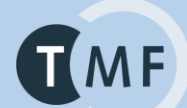

- $\mathbb Q$  Erzeugung nichtsprechender Identifikatoren, (Pseudonyme 1. Stufe), geeignet als
	- $\%$  PID (= PID<sub>V</sub>) in Versorgungsdatenbank,
	- $\%$  SIC in Studiendatenbank (oder PID<sub>S</sub>),
	- $\%$  Input des Pseudonymisierungsdienstes für Forschungsdatenbank.
- Auffangen von Fehlern in IDAT (fehlertolerantes Matchen).
- $\mathbb Q$  Einbindung in verschiedene medizinische Forschungsszenarien als eine zentrale Komponente des ID-Managements.

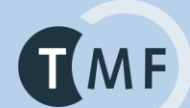

- Web-Formular für PID-Anforderung durch Behandler/ Studienärzte;
	- $\%$  Übertragung mit "Copy & Paste".
- Batch-Verarbeitung auch möglich
	- $\%$  durch Server-Administrator,
- $\%$  Einbindung in vorhandene Erfassungsprogramme:
	- $\%$  SOAP-Schnittstelle als Ansatzpunkt.
- $\%$  Weitreichende Konfigurationsmöglichkeiten
	- $\%$  Datenbankschema, Datenbankanbindung, Templates für Benutzungsoberfläche, Match-Verfahren, Meldungstexte, Protokollierung, …

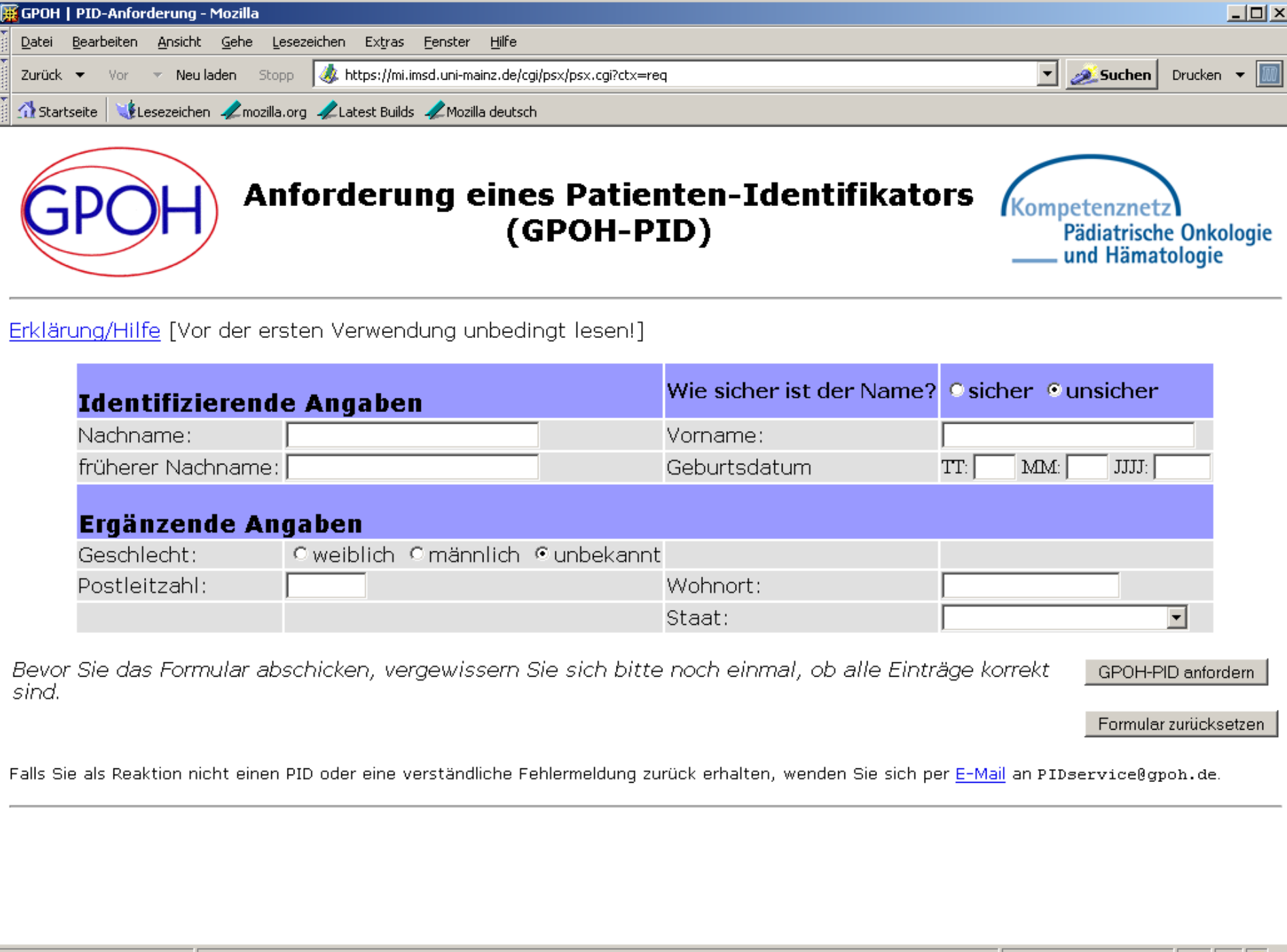

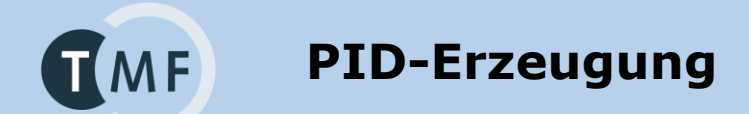

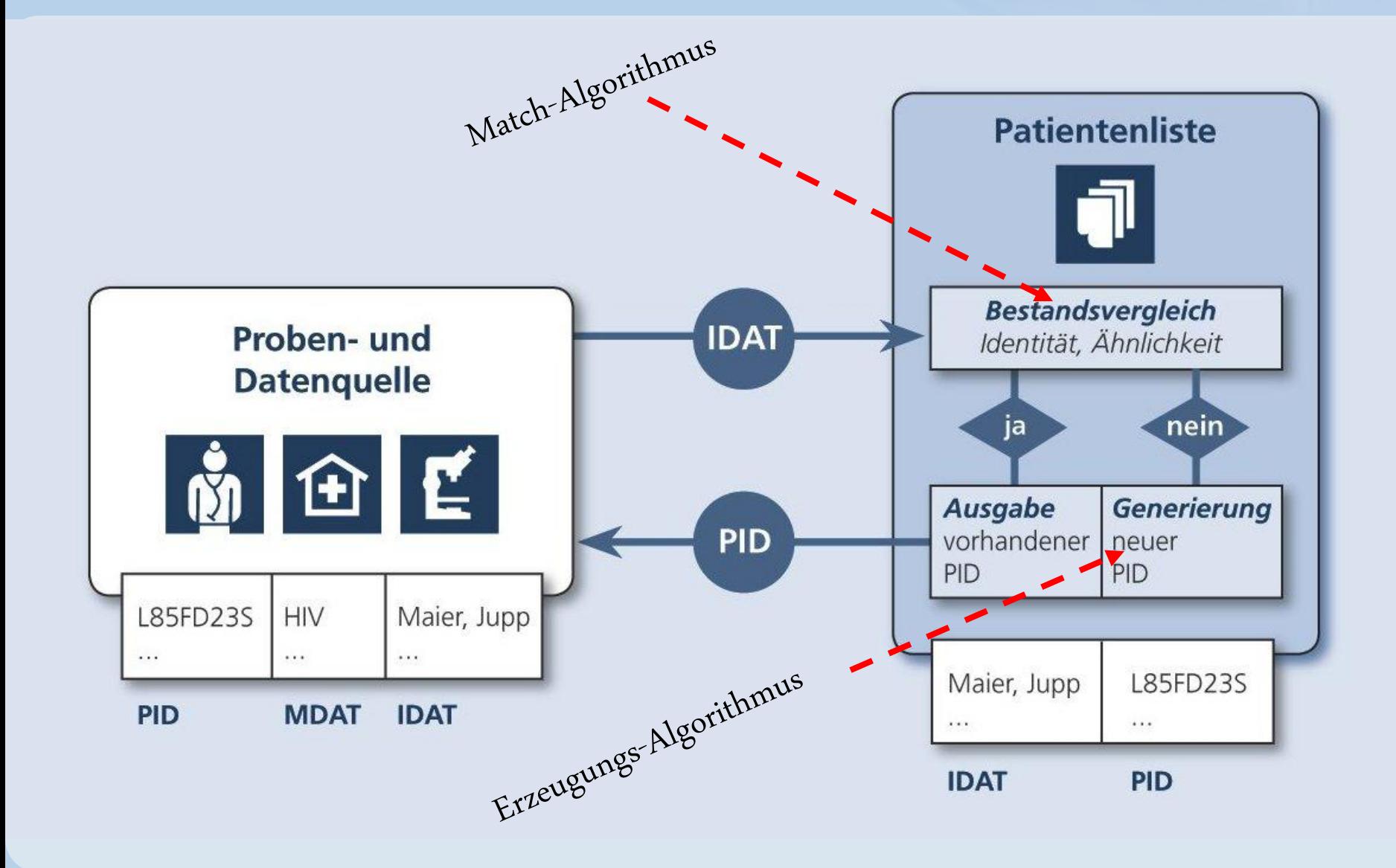

*Richtige Zuordnung bei fehlerhaften IDAT (fast) nur vor Pseudonymisierung möglich*.

 $\%$  Daher integraler Bestandteil des pseudonymen ID-Mgt. Logisches Matchen

 $\mathbb Q$  Erkennen von (z. B.) Namensänderung, Namenszusatz

Wenn möglich, KV-Nummer verwenden.

Matchen mit *»unsicherem*« Namen:

 $\%$  Zusatzdaten und phonetische Codes werden mitverwendet,

 $\mathbb Q$  evtl. Warnhinweis.

Homonym- vs. Synonymfehler

 $\%$  Stochastische/ KI-Matchverfahren getestet,

- % "klassisches" Record Linkage leicht überlegen.
- Fehler nie ganz auszuschließen,
- $\mathbb Q$  Phonetik reduziert Synonymfehler.

**MF** 

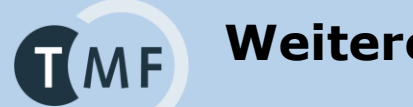

**Weitere Eigenschaften**

PIDs maschinenlesbar (AES-Chiffrat von lfd. Nummer) oder menschenlesbar (8-Zeichen, Faldum-Code).

Unauflösbare Fehler erfordern Administrator-Eingriff  $\%$  Direktzugriff auf Datenbank.

Netzspezifische PIDs durch frei gewählten geheimen Schlüssel. Dieser darf nie mehr geändert werden.

Match-Verfahren prinzipiell jederzeit austauschbar, optimierbar.

Lauffähig unter Unix/Windows mit PostgreSQL oder ODBC.

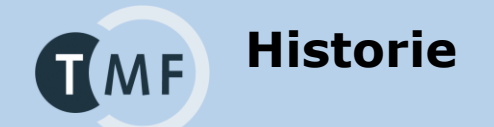

- $\&$  Software am IMBEI entwickelt Entwickler und Betreuer:
	- $\%$  Markus Wagner (bis 2003)
	- Jutta Glock (Moormann) (2003-2005)
	- Murat Sariyar (seit 2005)
- Für verschiedene Kompetenznetze zentraler Web-Service am IMBEI,
	- $\&$  auf dediziertem Server.
- PID-Generator in Kompetenznetz POH seit 2002  $(> 60 000$  PIDs).
	- $\%$  Die 44 248 "Altfälle" des Deutschen Kinderkrebsregisters im Batch-Lauf eingespeist.

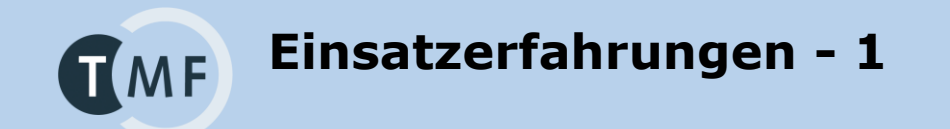

Installationsaufwand für Web-Schnittstelle

- $\%$  Apache, SSL (Zertifikate, PKI)
- $\%$  Berechtigungen über LDAP, Zertifikate oder .htaccess
- $\%$  CGI-Schnittstelle (HTML-Templates)
- $\%$  Konfigurationsdateien des PID-Generators anpassen
- Datenbank
- $\mathbb Q$  Testen
- => Ein paar Tage

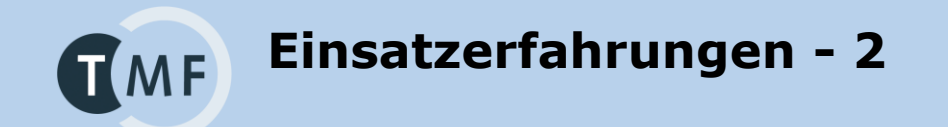

Installationsaufwand für Webservice-Anbindung

- Web-Schnittstelle
- $\mathbb Q$  Javaumgebung
- $\%$  Tomcat, Axis, SOAP
- WebObjects für Unix, HTTP-Adaptor
- $\%$  PIDDispatcher
- $\mathbb Q$  Testen
- => Kann auch mal länger dauern

GPOH-PID-Anfragen: ca. 320 pro Monat, Neue PIDs: ca. 230 pro Monat.

Häufigkeit manueller Eingriffe: im Schnitt 4x pro Monat

## **Vorgehen bei Duplikaten**

 $\%$  sub-Feld des "falschen" Falles mit richtigem PID belegen

 $\&$  Fall ist damit unsichtbar

## **Kein PID erzeugbar?**

 $\%$  Wie oben (eigene PID in sub) oder Brachialmethode: mittels psx enc Verschlüsselung erzeugen und Feld in DB überschreiben CAVE: Namensteile und Phonetik über Test-DB berücksichtigen

Erklärungsbedarf: im Schnitt 2x pro Monat